## Optimizing ROOT's Performance Using C++ Modules

Dr. Vassil Vassilev (presented by Philippe Canal) 10.10.2016

*Vassil's work is entirely sponsored by USCMS and FNAL.*

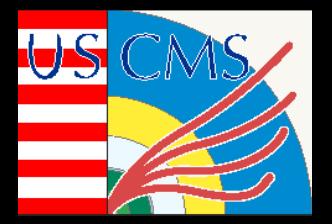

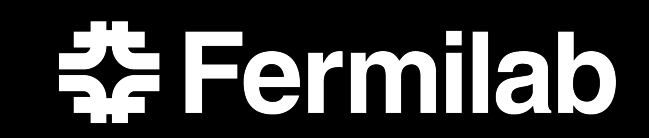

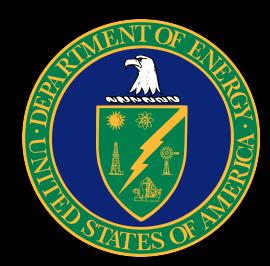

## Optimizing ROOT's Performance Using C++ Modules

Recompiling C++ gets faster using C++ Modules (ISO CPP Modules TS). ROOT is on its way to use benefit from the new technology, expecting:

- faster (re-)compilation by 20-30%.
- less memory use at runtime about 40%.

## ROOT's Runtime

User/Experiments' code has a lot of semantical equivalents to this.

Forces ROOT's interpreter to parse headers related to MyLib (even when we intend to use only tiny fraction of them).

**This results in increased memory use and slowdown**.

gSystem->Load("MyLib"); // => dlopen("MyLib.so"); // => cling->parse("1000s of fwd decls.h"); MyLibClass<float> c; c.do(); // => cling->parse("#include <MyClass.h>");

// ROVT prompt (no C++ Modules):

// ROOT prompt (no C++ Modules): gSystem->Load("MyLib"); // => dlopen("MyLib.so"); // => cling->mmap("MyLib.so.pcm"); MyLibClass<float> c; c.**do**();

C++ Modules-aware ROOT runtime will lazily allocate memory only for what you use and at the point of use!

**Everything unused is mmaped.**